## WMS: **Did You Know? From** Professor Merlot

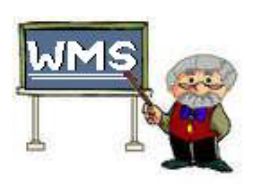

## **Reward Points: How to accumulate these for each customer? #25**

WMS has 2 reward options for your customers: the **Hard Count** of batches ordered in WMS (using the **Wine Count Limit** as the bench mark) and the **Points Count** (based on the dollar value using the **Percentage for Points** value) of each product purchased. Each of these options are geared around two dates built into WMS (one for the system and one for each customer);

FLILT

ΓĽ

 $\frac{p_{\text{at}}}{Y}$ 

- Preferences **Start Date for Wine Count**
	- o On the **Preferences** form (the **WMS Defaults** Tab) this entry is to indicate **WHEN** the start of the points system is first active for your business.
	- o Any purchase **PRIOR** to this date will not be included in a customer's credit towards their reward points.
	- o Here, the start date is Jan 1, 2000.
- Customer Information **Date that wine count is entered**.
	- o On the Customer Information form (**Wine Count Info** tab) the date entered, must be **AFTER** the **Preferences Start Date**.
	- o Normally, this date is an automatic entry when a new customer is added to the WMS system. It defaults to the current date.
	- o The **Wine Count**, **Beer Count** and **Points Count** fields are static fields that

may be used for holding the appropriate counts from a paper based system prior to installation of WMS into your business. These 3 static fields are added to the overall total for this customer as Invoice orders are added to his history. These may also be changed for bonus credits for other promotions.

- Invoice Customer Information tab **Points display**
	- o It is on the second tab of the Invoice, **Point of Sale**, that a customer's point accumulation, displays the latest totals.
	- o Products with a **Wine Count** or **Beer Count** check will be included in the totals.
	- o Points shown here may be redeemed as either **Redeem Beer Pts** or **Redeem Wine Pts** using the **Payments** form during an Invoice order.

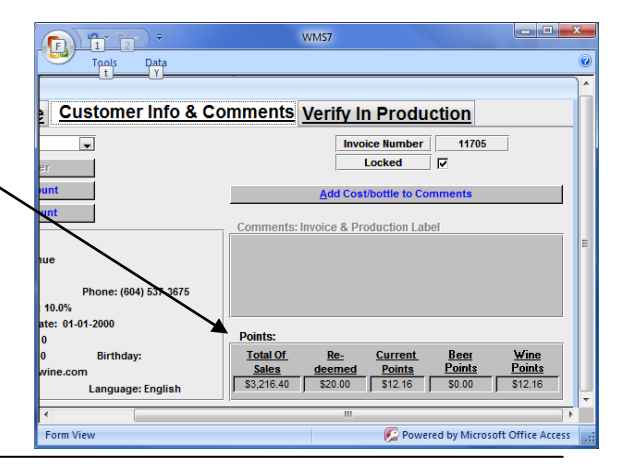

Property of The Wine Management System ©1996-2012 All Rights Reserved Page 1 of 1

The Wine Management System is a wholly owned subsidiary of Databases R Us

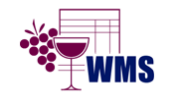

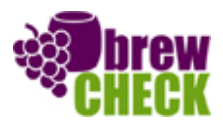

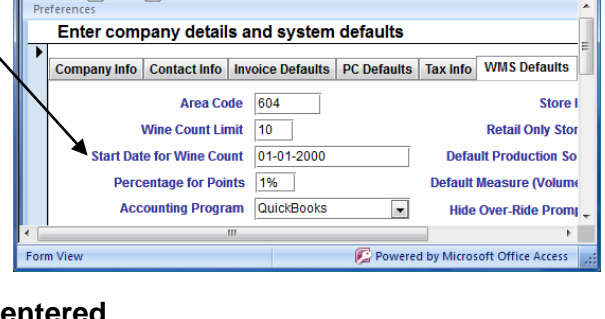

WMS7

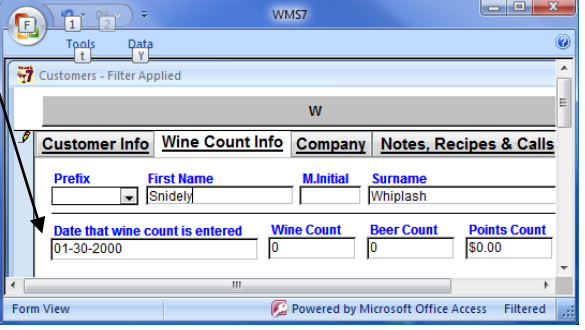